## **Introduction to Arduino**

## **Temperature Sensor**

**Note: Marks will be taken off for incorrect answers or messy breadboarding**

- 1. In this lab you are going to work with an LM335Z Temperature sensor.
- 2. Breadboard the following circuit and upload the code to the right.

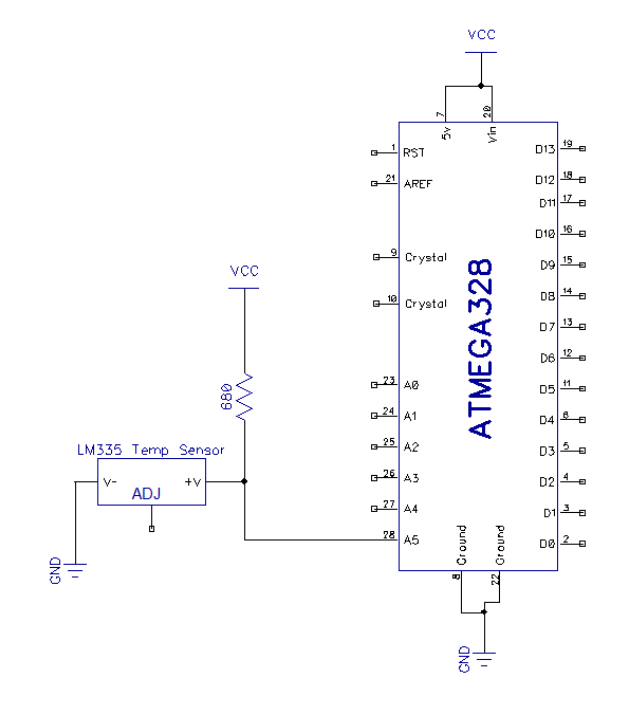

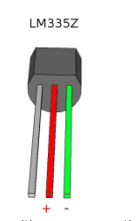

Red leg is positive, green negative.<br>Pin 1 is not connected.

int sensePin = A0; // Pin that sensor is on float sensorValue = 0; //Sensor value as a floating number float kelvinValue = 0; float celsiusValue = 0; float fahrenheitValue = 0;

void setup()

{

 Serial.begin(9600); pinMode(sensePin, INPUT); }

void loop() { int sensorValue = analogRead(sensePin);

 // convert Value to Kelvin kelvinValue = ((sensorValue / 1023.0) \* 5.0) \* 100.0;

// convert Kelvin to Celsius celsiusValue = kelvinValue - 273.0;

// convert Celsius to Fahrenheit fahrenheitValue = (celsiusValue) \*  $(9.0/5.0) + 32.0;$ 

 Serial.print("Temperature is: "); Serial.print(fahrenheitValue); Serial.print(" Fahrenheit "); Serial.print("OR "); Serial.print(celsiusValue); Serial.println(" Celsius"); Serial.println("- - - - - - - - - - - - - - - - - - - - - - - -");

delay (3000); }

**Name: \_\_\_\_\_\_\_\_\_\_\_\_\_\_\_\_\_\_\_\_\_\_\_\_\_ Mark /10**